artima

#### *ScalaDays 2011*

# *Effective Scala*

# Bill Venners Dick Wall

# www.artima.com

Copyright (c) 2010-2011 Artima Inc. All Rights Reserved.

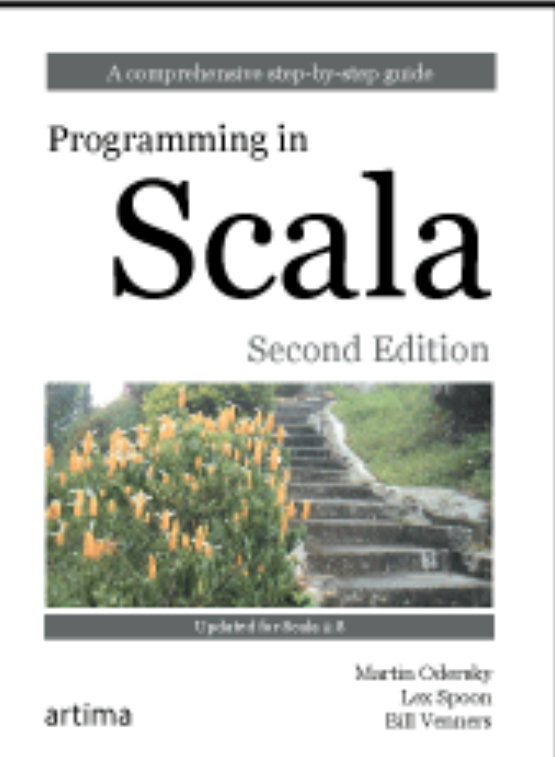

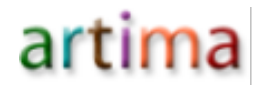

### Effective Scala goal

# Examine some of the idioms and "best practices" that are becoming more commonplace in Scala development.

## Favor Immutability

- val vs var
- scala.collection.immutable vs scala.collection.mutable

```
 val numsToStars = {
      var nToS = Map.empty[Int, String]
    for (i < 0 to 10) nToS += i > "*" * i
      nToS
 }
   // or
  val numsToStars2 = Map.empty ++ (0 to 10).map \{i =(i, 1111111111111i) }
```
## Favor Immutability Ctd.

```
def buildList(maxNum: Int): List[String] = {
   val newList = mutable.ListBuffer.empty[String]
  for (i < -1) to maxNum) {
     newList += "*" * i
   }
   newList.toList // turn the mutable into immutable
}
```

```
scala> buildList(5)
res5: List[String] = List(*, **, ***, ****, *****)
```
### Avoid Nulls

```
scala> var s: String = // Danger, Will Robinson
s: String = null
```

```
scala> val s: Option[String] = None
s: Option[String] = None
```

```
scala> val s2 = Some("Hello, World!")
s2: Option[String] = Some(Hello, World!)
```
## Idiomatic Options

case class Address(street: String, city: String, state: String, zip: String) case class Person(first: String, last: String, address: Option[Address])

```
val p1 = Some(Person("Fred", "Bloggs", None))
val p2 = Some(Person("Simon", "Jones", 
     Some(Address("123 Main", "Fakesville", "AZ", "12345"))))
val p3: Option[Person] = None
```

```
scala> for (p \le p1; a \le p.address) yield a.zip
res3: Option[String] = None
scala> for (p \le p2; a \le p address) yield a.zip
res4: Option[String] = Some(12345)
scala> for (p \le p3; a \le p address) yield a.zip
res5: Option[String] = None
scala> p2.flatMap( .address.map( .zip))
res6: Option[String] = Some(12345)
```
# Know Your For Expressions

#### val forLineLengths = for { file <- filesHere if file.getName.endsWith(".scala") line <- fileLines(file) trimmed = line.trim if trimmed.matches(".\*for.\*") } yield trimmed.length

- Use {} instead of () for semicolon inference
- Inline assignments, guards, nested <-
- Can be combined with idiomatic Option handling too

# Consider map or flatMap above foreach

(1 to 10). foreach {  $i \Rightarrow$  println("\*" \* i) }

val stars =  $(1 \text{ to } 10)$ .map  $\{i = > \text{ "*" * } i \}$ println(stars.mkString("\n"))

val sumOfSquares =  $(1 to 10)$ .map  $\{i = > i * i\}$ .sum

val lst = List(None, Some("hey"), None, Some("nonny")) scala> lst.flatten res4: List[java.lang.String] = List(hey, nonny) scala> lst.flatten.map  $\{s = > s.t$ oList  $\}$ res5: List[List[Char]] = List(List(h, e, y), List(n, o, n, n, y)) scala> lst.flatten.flatMap { s => s.toList } res6: List $[Char] = List(h, e, y, n, o, n, n, y)$ 

# Consider map or flatMap (ctd.)

val wl = List("horse", "after", "found", "snarf", "glean")

scala> for  $(i < 0$  to 4) yield wl(i).toList $(i)$ res8: IndexedSeq[Char] =  $Vector(h, f, u, r, n)$ 

scala> wl.zipWithIndex.map  $\{ \text{ case } (w, i) \Rightarrow w.\text{tolist}(i) \}$ res10: List $[Char] = List(h, f, u, r, n)$ 

# Consider Either as Alternative to Exceptions

```
scala> def makeInt(str: String): Either[String, Int] = {
        try {
           Right(str.toInt)
        } catch {
           case _ => Left("Invalid Number: " + str)
 }
 }
```
makeInt: (str: String)Either[String,Int]

# Using Either as Alternative to Exceptions

scala> val a = makeInt(" $5"$ ) a:  $Either[String, Int] = Right(5)$ scala> val b = makeInt("fred") b: Either[String,Int] = Left(Invalid Number: fred)

```
scala> a.fold(error => error, number => number * 2)
res1: Any = 10
scala> b.fold(error => error, number => number * 2)
res2: Any = Invalid Number: fred
```
scala> makeInt("5").right.map(\_ \* 10) res6: Product with Either[String,Int] with Serializable = Right(50)

scala> makeInt("fred").right.map(\_ \* 10) res7: Product with Either[String,Int] with Serializable = Left(Invalid Number: fred)

# Consider Alternatives to Loops and Mutables

```
// Loopy loops!
def factSeq(n: Int): List[Long] = \{def fact(v: Int): Long = {var prod = 1for (i < -1 to v) prod * = i prod
  }
  val buf = scala.collection.mutable.ArrayBuffer.empty[Long]
 for (i < -1) to n) buf.append(fact(i))
  buf.toList
}
```

```
scala> factSeq(8)
res13: List[Long] = List(1, 2, 6, 24, 120, 720, 5040, 40320)
```
#### artima

# Favor Tail Recursion, and Immutables

// Recursion and List cons @scala.annotation.tailrec def factSeq(lim: Int, cur: Int =  $2$ ,  $l: List[Long] = List(1L): List[Long] =$  if (cur > lim) l.reverse else factSeq(lim, cur  $+$  1, cur  $*$  l.head :: I)

scala> factSeq(8) res14: List[Long] = List(1, 2, 6, 24, 120, 720, 5040, 40320)

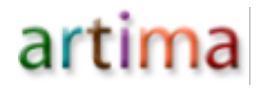

### Know Your Collections

- Really knowing collections is time well spent
- e.g. LinearSeq: count, diff, intersect, union, distinct, head, headOption, tail, take, drop, dropWhile, exists, filter, filterNot, find, foldLeft, reduceLeft, foldRight, reduceRight, forall, groupBy, grouped, hasDefiniteSize, isTraversableAgain, (indexOf functions), max, min, product, sum, mkString, isEmpty, nonEmpty, partition, patch, sameElements, slice, updated, sliding, sortBy, sortWith, sorted, span, splitAt, startsWith, endsWith, zip, unzip, zipWithIndex, view, withFilter, (conversions) etc.

# Consider Always Providing Return Types on Functions and Methods

def safeDiv(n: Int, d: Int) = if  $(d == 0)$  None else n / d

List( $0,1,2$ ).map(safeDiv( $5,$ )).flatten error: could not find implicit value for parameter asTraversable: (Any) => Traversable[B] res7.flatten  $\mathbf{v}$ 

def safeDiv(n: Int, d: Int): Option[Int] = if  $(d == 0)$  None else n / d error: type mismatch; found : Int required: Option[Int] if  $(d == 0)$  None else n / d  $\mathbf{v} = \mathbf{v} \mathbf{v}$ 

# Consider case classes for more than match

• Remember what you get:

- toString, apply, unapply, properties, equals, hashCode, copy, etc.
- You can override these as desired
- You can define other methods, state, like regular class
- Remember when you should avoid them:
	- Inheritance heirarchies of case classes
	- Want superclass equals/hashcode behavior instead
	- Want constructor params but not properties

# Favor Case Classes over Return Tuples

def calc(al1: Allele, al2: Allele): (Double, Double, (Boolean, Boolean))

val (r2, dprime, flags) = calc(a1, a2)  $\frac{1}{2}$  eww - and what are the flags?

 $\frac{1}{s}$  vs.

case class LDResult(r2: Double, dPrime: Double, valid: Boolean, linked: Boolean)

def calc(al1: Allele, al2: Allele): LDResult

```
val IdResult = calc(a1, a2)
ldResult.valid // etc.
```
# Favor Traits Over Classes When Possible

class Car  $\{$  val wheels = 4  $\}$ class Motorcycle  $\{ val$  wheels = 2  $\}$ abstract class ElectricVehicle { def noise() = "Whizz" } abstract class GasVehicle { def noise() = "Vroom" } class SportsBike extends Motorcycle with GasVehicle //oops

trait Car { val wheels =  $4$  } trait Motorcycle  $\{$  val wheels = 2  $\}$ trait ElectricVehicle { def noise() = "Whizz" } trait GasVehicle { def noise() = "Vroom" } class SportsBike extends Motorcycle with GasVehicle //fine

# Trait Rules and Notes

- Traits can't take parameters
- Can Get Trait Instance: new Object with Motorcycle... ○ But typically use classes if you want an instance
- Trait linearization: Scaladoc
- Traits can specify what they may be mixed in to:

```
trait Database { def newSession() {...} }
trait Transaction { this: Database => // requires Database
   def begin() = newSession().beginTransaction()
}
```
# Consider match Over if..else if..else

```
def describeSign(n: Int): String = 
  if (n == 0) "Zero" else
      if (n > 0) "Positive" else
      "Negative"
```

```
def describeSign(n: Int): String = n match {
   case 0 \Rightarrow "Zero"
  case v if v > 0 \Rightarrow "Positive"
  case => "Negative"
}
```
# Function Literals and Closures

General Tips:

- Try to avoid closures around mutable state ○ Consider copying state to an immutable first
- Higher order functions are a boilerplate buster
- By-name functions can be pretty in use
- Closures are not serializable
- Can provide an implicit conversion from interfaces
- Commonly used functions may be a candidate for object method definitions

# Consider Currying for Function Parameters

```
def doTimes(fn: \Rightarrow Unit, n: Int) {
   for (i < -1 to n) { fn } // do it n times
}
```
doTimes(println("Hello, World!"), 5) // multi-line functions?

```
def doTimes(n: Int)(fn: \Rightarrow Unit) {
   for (i < -1 to n) { fn } // do it n times
}
```

```
doTimes(5) {
   println("Multi-line luxury")
   println("Hello, World!")
}
```
# Object Methods for Common Functions

val isEven:  $Int \Rightarrow$  Boolean =  $(x: Int) \Rightarrow x \frac{9}{6} = 0$ 

// vs

```
object Filters {
  def isEven2(x: Int): Boolean = x % 2 == 0
}
```

```
scala> List(1,2,3,4,5,6).filter(isEven)
res3: List[Int] = List(2, 4, 6)
scala> import Filters.
scala> List(1,2,3,4,5,6).filter(isEven2)
res2: List[Int] = List(2, 4, 6)
```
#### artima

# Know and Use Scala Annotations

- @scala.volatile
- @scala.throws(classOf[IOException])
- @scala.annotation.tailrec
- @scala.specialized
- @scala.reflect.BeanInfo, @scala.reflect.BeanProperty
- @scala.native
- @scala.serializable // DEPRECATED NOW
- @scala.transient
- @scala.remote

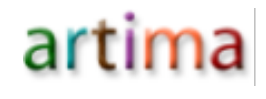

# Other Tips and Tricks

- Syntax Coloring in IDE (e.g. turn vars red)
- Pair program/review with another Scala developer
- Sweep through existing code as a "relaxation" exercise
- Look for patterns that work well in your own code
- More importantly, look for anti-patterns, spread the word